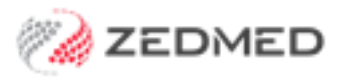

# Zedmed Cloud's Integration with Medical Objects

Zedmed Cloud uses middleware to move Medical Objects messages, acknowledgments and results between your local Medical Objects Client and Zedmed Cloud.

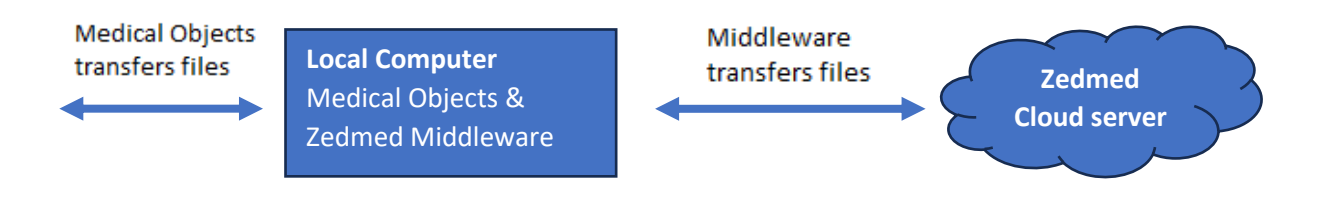

## How is this integration setup?

The Zedmed Cloud Middleware is installed on the computer that your Medical Objects client is installed on. The Cloud Middleware installation is performed by Zedmed as part of your onboarding.

#### What does Medical Objects need to do?

If you do not have the Medical Objects Client installed, or if you need to have your Medical Objects Client installed on another computer (e.g., if you are decommissioning your Zedmed Server), Medical Objects will need to install the Medical Objects Client.

## What do I need to do?

Contact Medical Objects to arrange for the installation of the Medical Objects client. It will need to be installed on a computer that is maintained by the practice or the practice's  $3<sup>rd</sup>$  party IT support.

# Technical information

Please provide your IT support and Medical Objects support with the following information.

- Medical Object and Zedmed Cloud Middleware must be installed on the same computer.
- No configuration needs to be made in Zedmed.

The following directories should be used for Medical Objects:

- Sending directory = The Medical Objects outgoing directory
- Incoming directory= C:\ZedmedMiddleware\Results